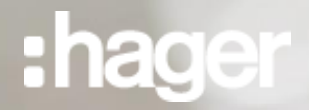

### **Witamy! na dzisiejszym webinarze.**

**Mamy nadzieję, że spełni Państwa oczekiwania.**

**Zaczynamy za kilka minut!**

### **Akademia Hager**

**Zastosowanie BIM w projektach instalacji elektrycznych – podstawowe informacje**

**Prezenterem dzisiejszego webinaru będzie:**

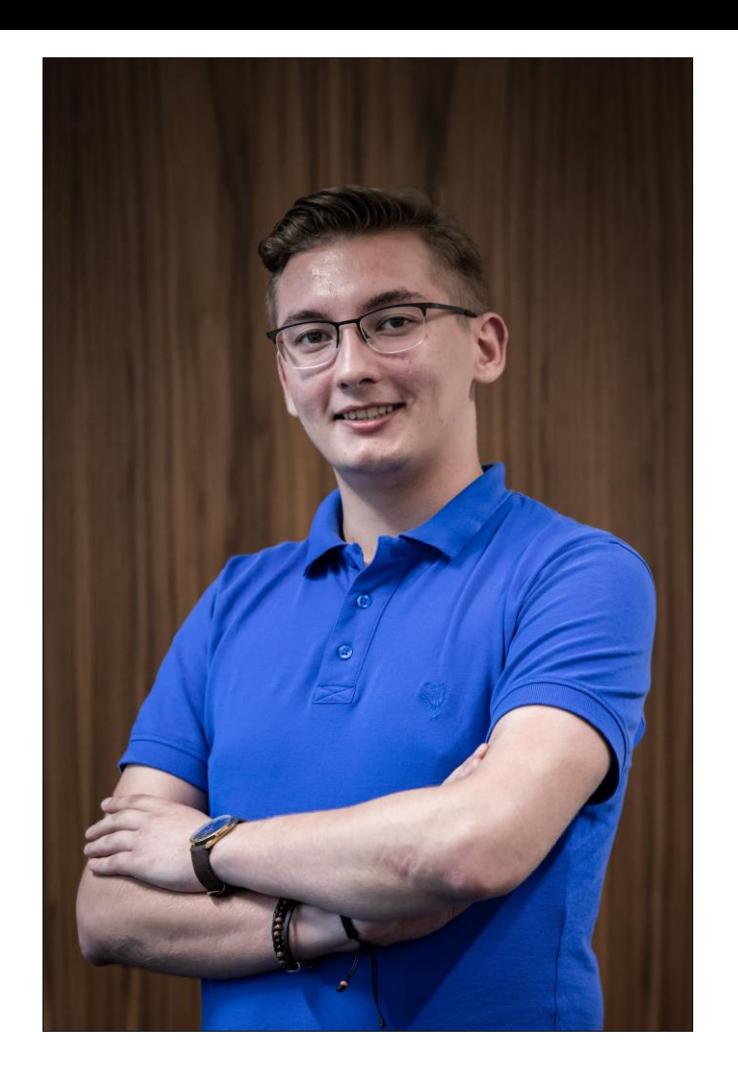

**Damian PAZIK** Ekspert Techniczny. Koordynator ds. BIM [damian.pazik@hager.com](mailto:damian.pazik@hager.com)

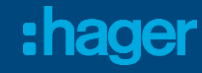

#### **Przed / W trakcie / Po**

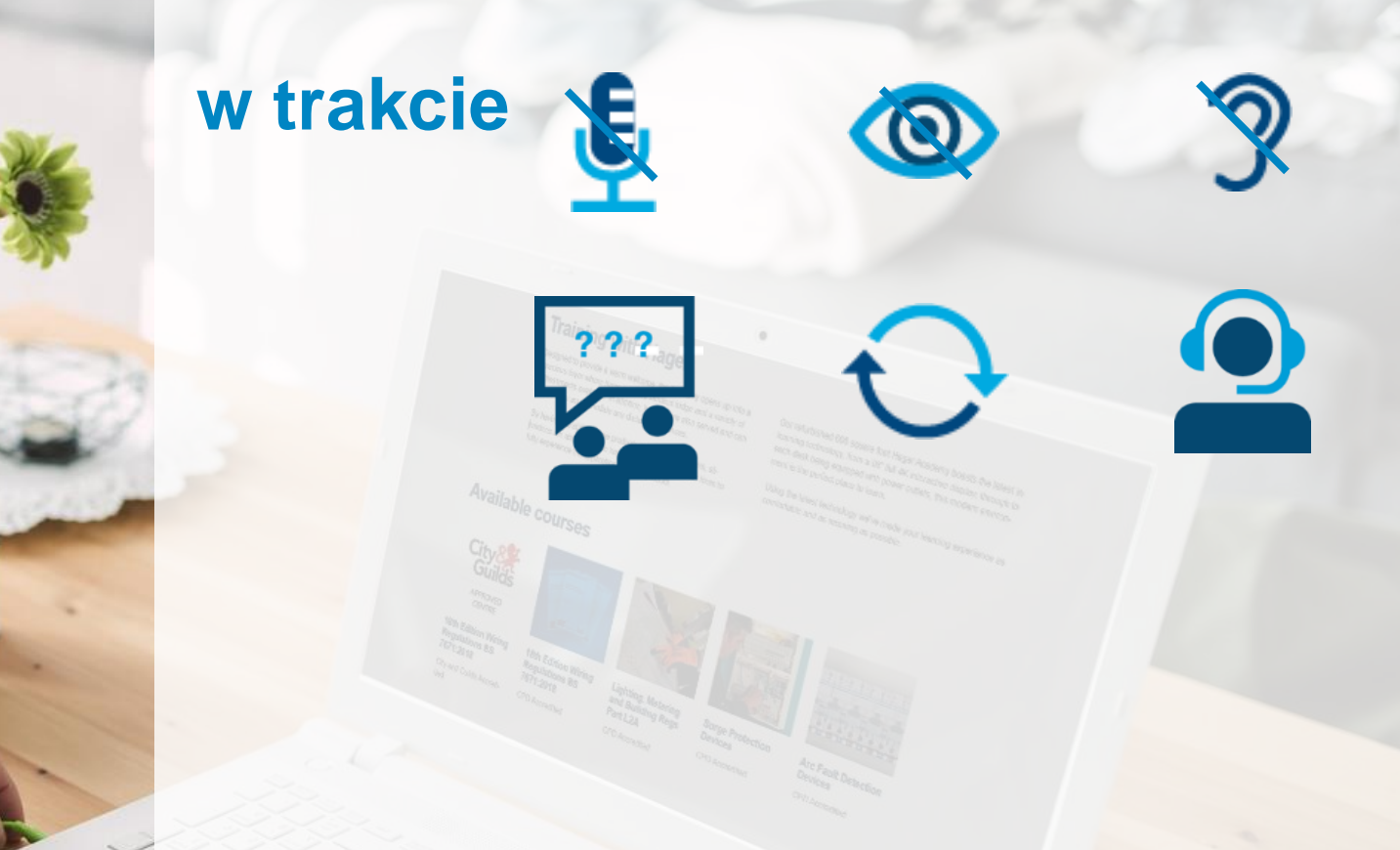

 $\blacksquare$ 

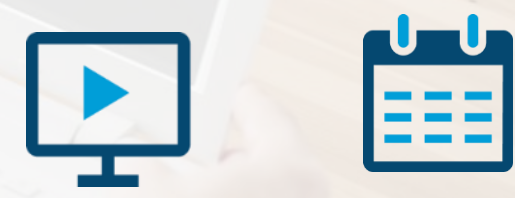

**po**

:hager

#### **Naucz się BIM razem z Hagerem!**

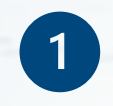

Zastosowanie **BIM w projektach instalacji elektrycznych** - podstawowe informacje

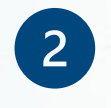

**Podłogowe systemy** prowadzenia instalacji elektrycznych – **[projektowanie z wykorzystaniem](https://go.hager.com/pl-ah-webinar-und-20230518)  cyfrowych narzędzi Hager**

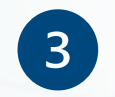

**Ścienne systemy** prowadzenia instalacji elektrycznych – **[projektowanie z wykorzystaniem](https://go.hager.com/pl-ah-webinar-teh-20230614)  cyfrowych narzędzi Hager**

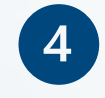

: hager

**BIM** – konfigurator **[osprzętu elektroinstalacyjnego](https://go.hager.com/pl-ah-webinar-bim-20230719)  Berker** dla Autodesk Revit

**19.04.2023 (środa) 10:00 18.05.2023 (czwartek)**

**10:00**

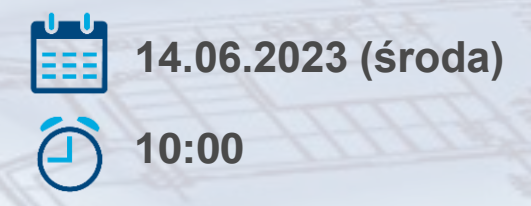

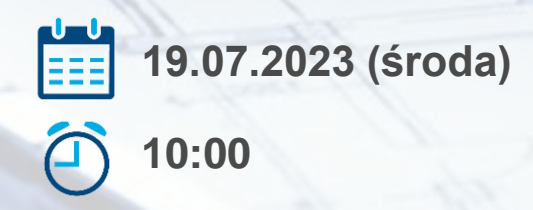

:hager

**Agenda spotkania Zastosowanie BIM w projektach instalacji elektrycznych – podstawowe informacje**

**10:00**

**Podstawowe informacje** i **najważniejsze pojęcia**  związane z BIM

**Zalety i korzyści** technologii BIM

Uwarunkowania prawne **w Polsce w zamówieniach publicznych**

**BIM** w projektach **instalacji elektrycznych**

**5**

Pliki i rozwiązania **Hager**

**Pytania i odpowiedzi**

**11:00**

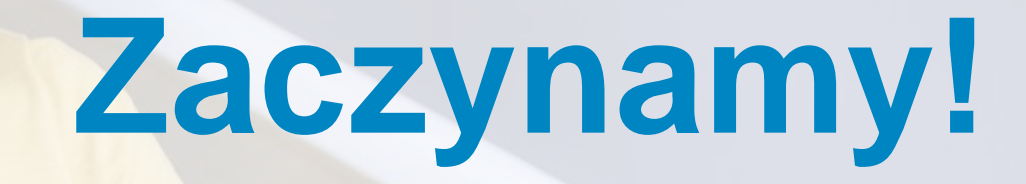

**Gotowi?**

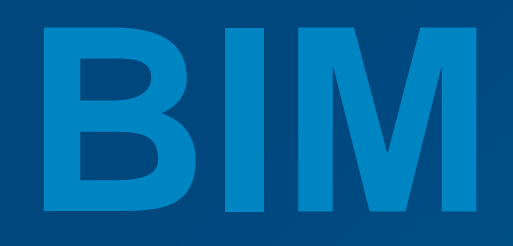

# **Podstawowe informacje**

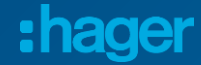

## **Czym jest BIM…**

# **Czym jest BIM… … a czym nie jest?**

Czym jest BIM?

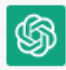

 $0$   $0$   $\nabla$ BIM (ang. Building Information Modeling) to metoda projektowania, realizacji i zarządzania budynkami oraz innymi obiektami budowlanymi za pomocą specjalistycznego oprogramowania komputerowego.

BIM pozwala na tworzenie trójwymiarowego modelu obiektu budowlanego, w którym uwzględnione są wszystkie informacje dotyczące konstrukcji, instalacji, materiałów oraz innych elementów, które składają się na budynki. Model ten może być wykorzystywany na każdym etapie realizacji inwestycji - od projektowania, przez budowe, aż po eksploatacje i konserwację obiektu.

Dzięki BIM możliwe jest dokładne zaplanowanie procesu budowlanego, wykrycie ewentualnych błędów i kolizji już na etapie projektowania oraz skuteczne zarządzanie całym cyklem życia obiektu. W praktyce BIM umożliwia m.in. oszczędność czasu i kosztów, poprawę jakości i bezpieczeństwa budowy oraz zwiększenie efektywności działań związanych z eksploatacją budynku.

Czym BIM nie jest?

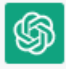

BIM nie jest jedynie narzędziem CAD (ang. Computer-Aided Design), które pozwala na tworzenie 2D i 3D rysunków. BIM to kompleksowe podejście do projektowania i zarządzania budynkami, w którym dane o obiekcie są gromadzone w formie modelu informacyjnego, uwzględniającego zarówno geometrię, jak i informacje o właściwościach materiałów, instalacji, wyposażeniu, kosztach, harmonogramach, i innych aspektach związanych z cyklem życia obiektu.

BIM nie jest również jedynie narzędziem dla architektów czy projektantów. Model informacyjny BIM może być wykorzystywany przez wszystkie osoby i podmioty zaangażowane w proces budowlany, w tym inwestorów, wykonawców, inspektorów, oraz zarządców nieruchomości.

BIM nie jest także uniwersalnym rozwiązaniem dla wszystkich projektów budowlanych. W niektórych przypadkach, szczególnie w mniejszych projektach, korzyści wynikające z wykorzystania BIM mogą być mniejsze niż koszty związane z jego wdrożeniem.

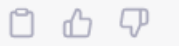

# **Building Information Modeling**

# **Building Information Modeling**

- Technologia obejmuje **całą branżę AEC**  (Architecture, Engineering, Construction) i dotyczy obiektów takich jak:
	- **Kubatura** (obiekty użyteczności publicznej, budynki mieszkalne itp.)
	- **Infrastruktura** (drogi, koleje)
	- **Obiekty inżynieryjne** (tunele, elektrownie, obiekty off-shore, sieci energetyczne)

# **Building Information Modeling**

- **Najważniejszy człon** tej nazwy dający przewagę dla zastosowania tej technologii
- Dane powstające podczas procesu inwestycyjnego można podzielić na trzy grupy:
	- Dane **Graficzne (graphical data)**
	- **Dane Niegraficzne (non-graphical data)**
	- **Dokumentacja**
- **-** Dane przechowywane we wspólnej przestrzeni wymiany informacji **CDE (Common Data Enviroment)**

# **Building Information Modeling**

**Proces tworzenia modelu 3D, który nie** zawiera tylko samych danych geometrycznych, ale również **wszystkie najważniejsze informacje** i na którym **bazują wszyscy uczestnicy** procesu inwestycyjnego

# **Building Information Modeling Management**

**Zarządzanie informacją** o powstającym obiekcie i wszystkich jego elementach składowych

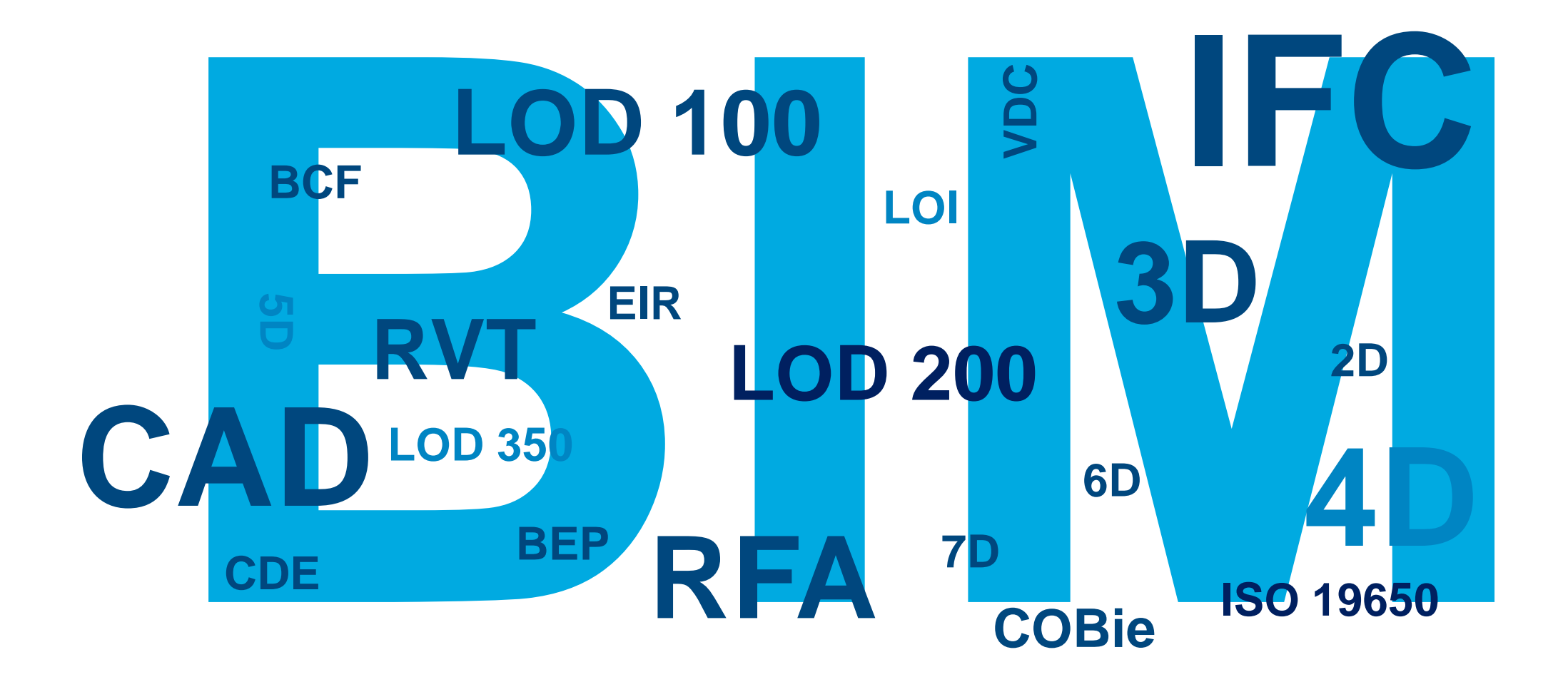

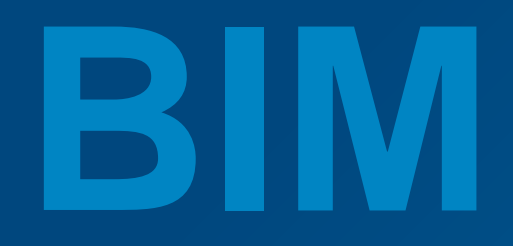

# **Podstawowe pojęcia**

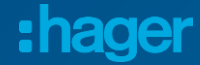

#### **BIM | Wymiary BIM 2D: Rysunki**

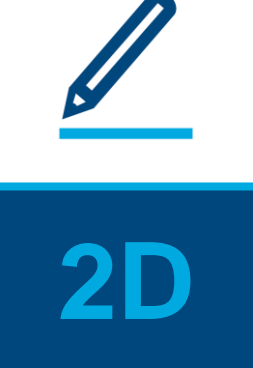

:hager

**19** źródło: blubim.pl

#### **BIM | Wymiary BIM 3D: Model**

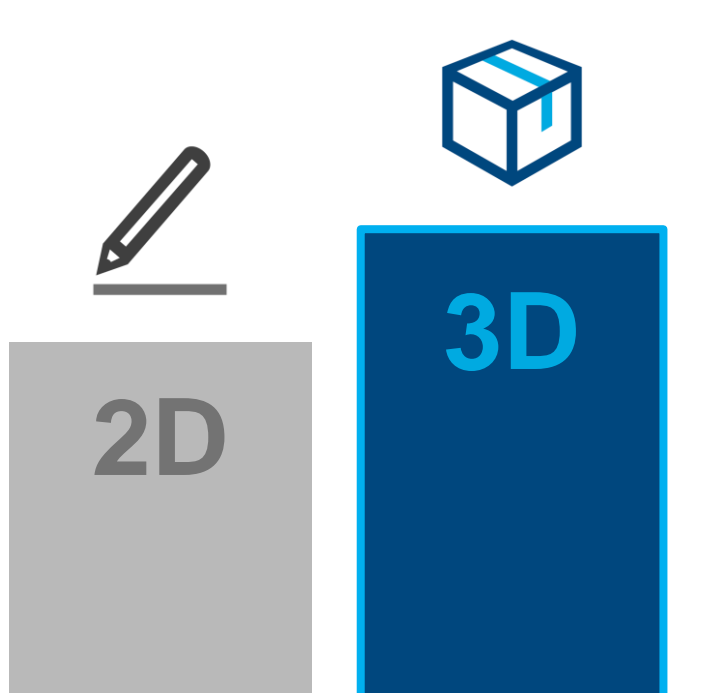

:hager

#### **BIM | Wymiary BIM 4D: Czas**

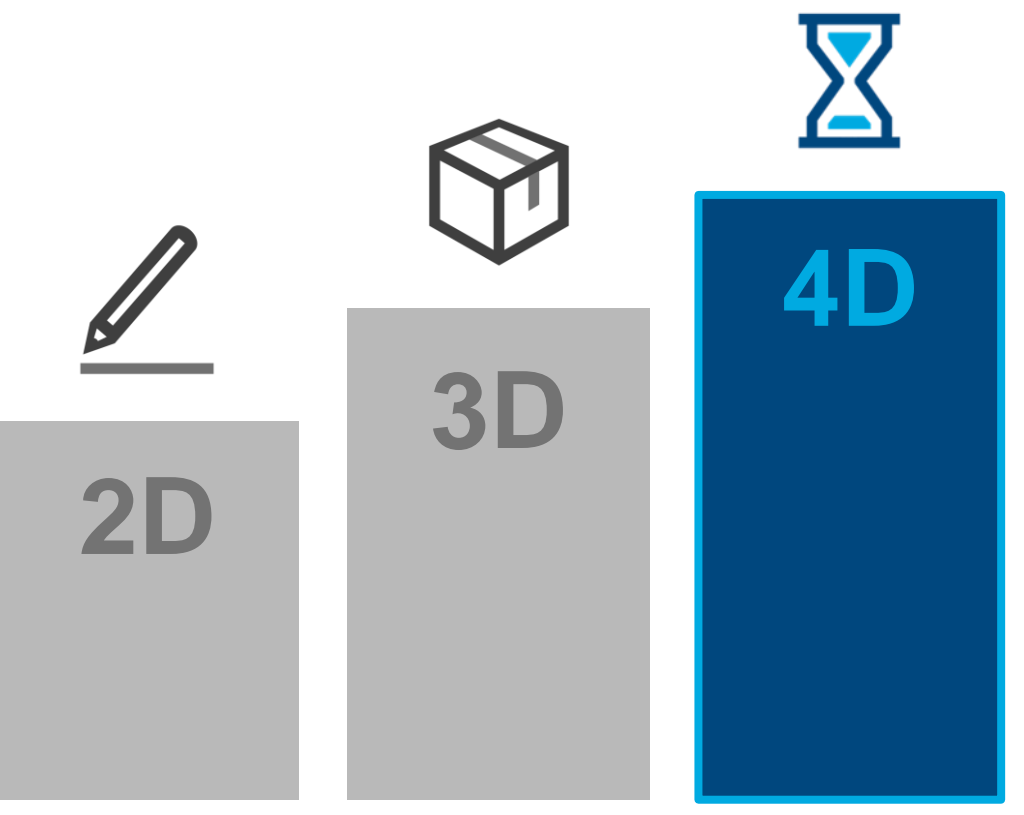

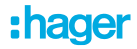

#### **BIM | Wymiary BIM 5D: Koszt**

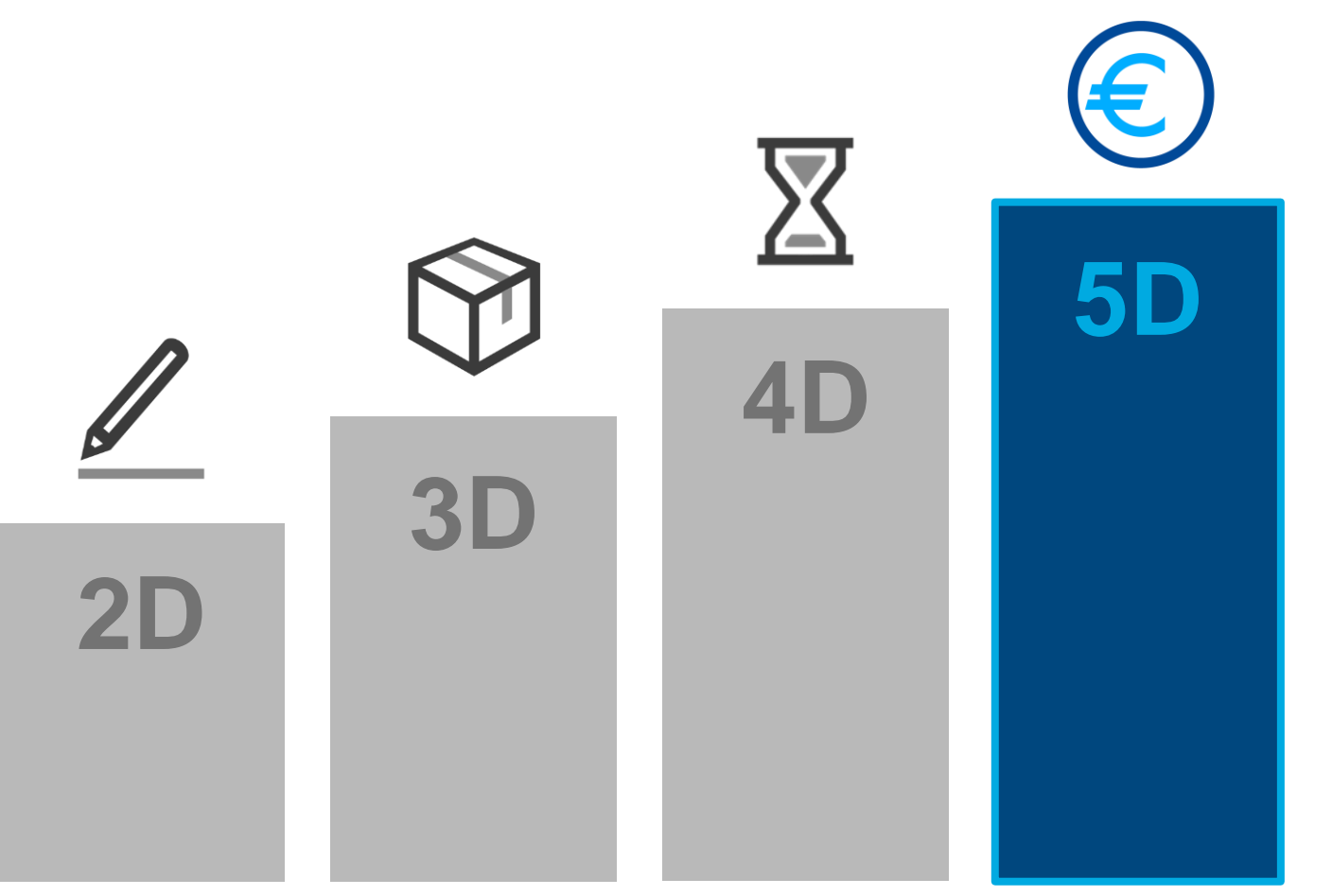

:hager

#### **BIM | Wymiary BIM 6D: Budownictwo zrównoważone**

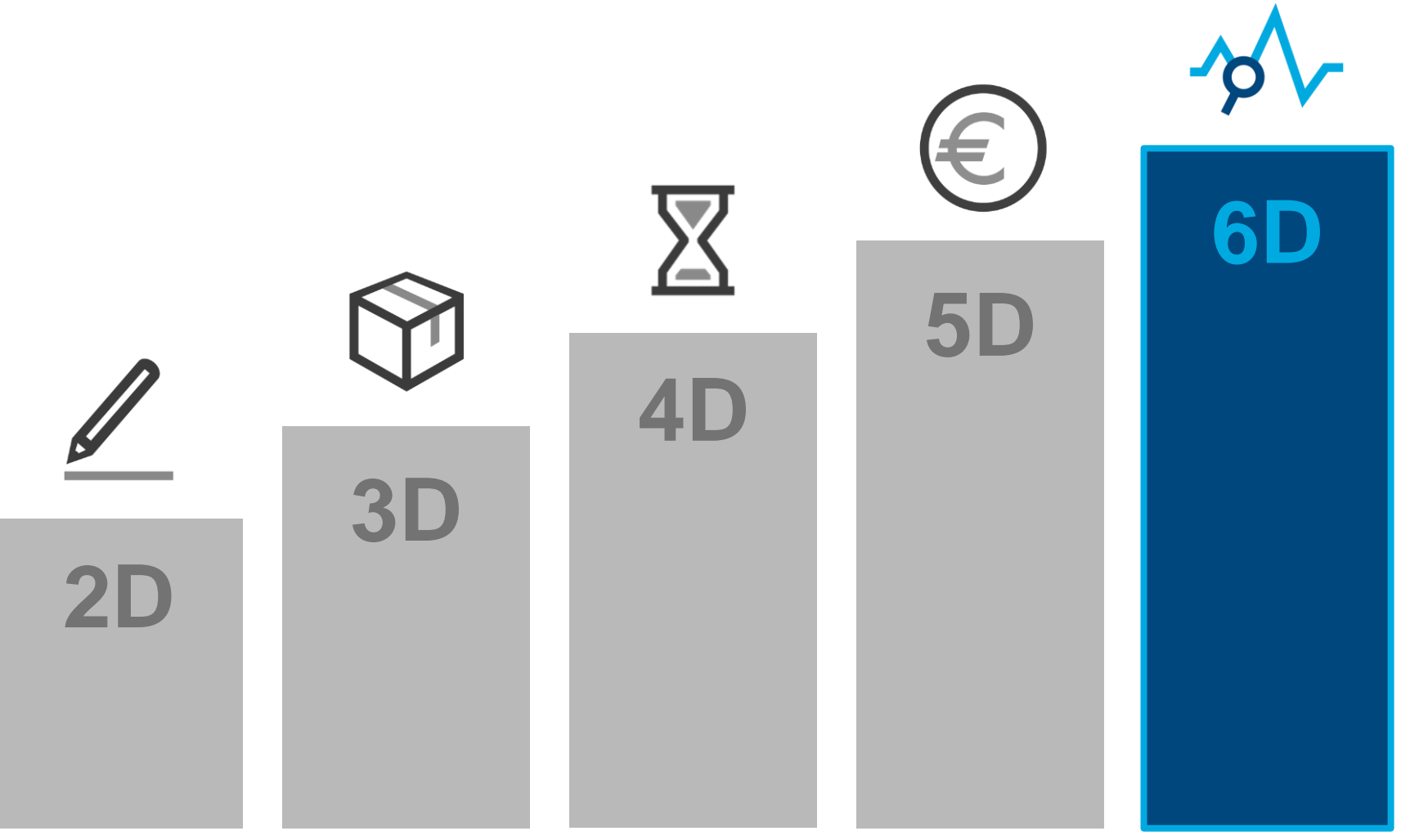

:hager

### **BIM | Wymiary BIM 7D: Obsługa budynku**

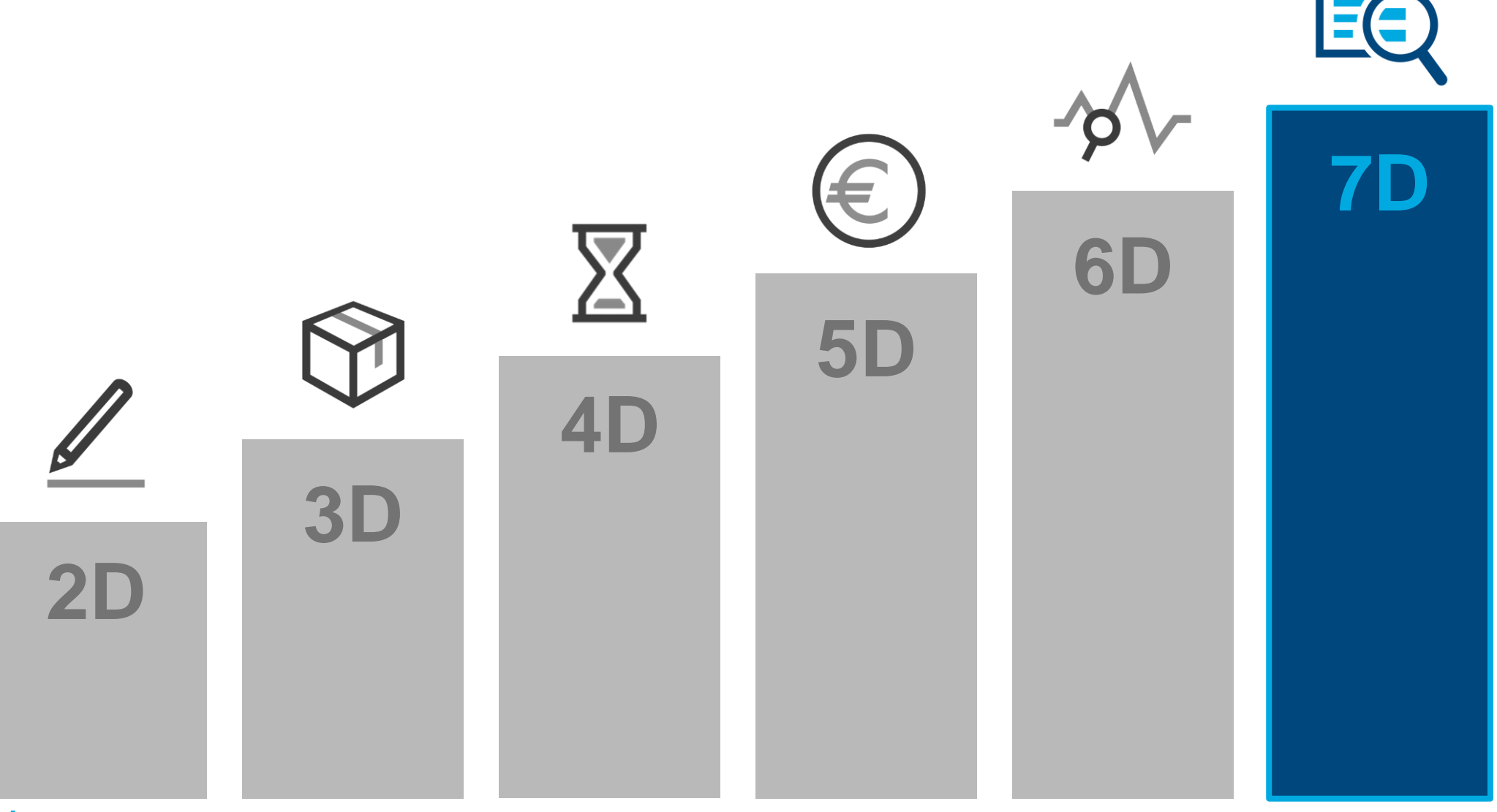

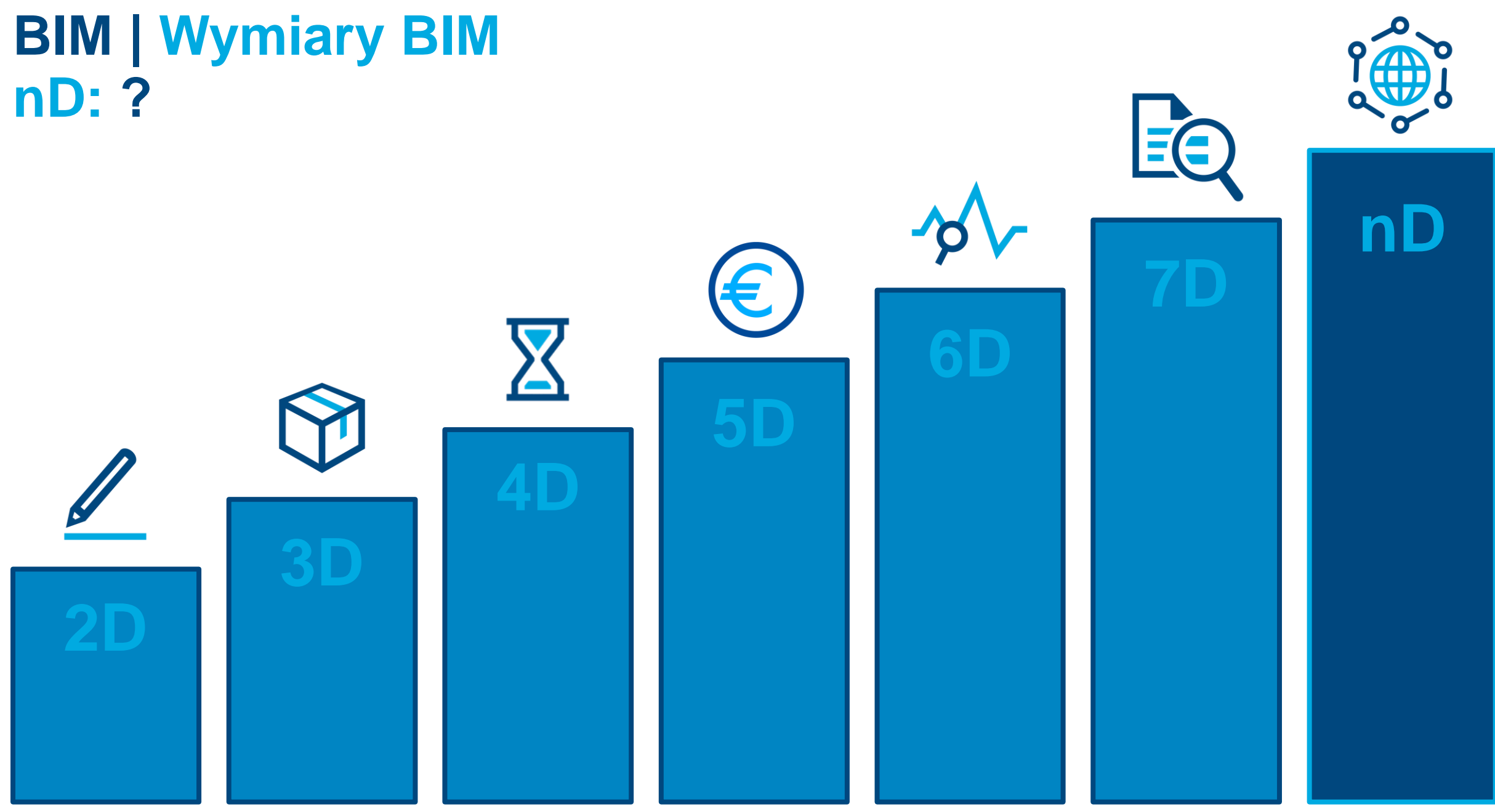

:hager

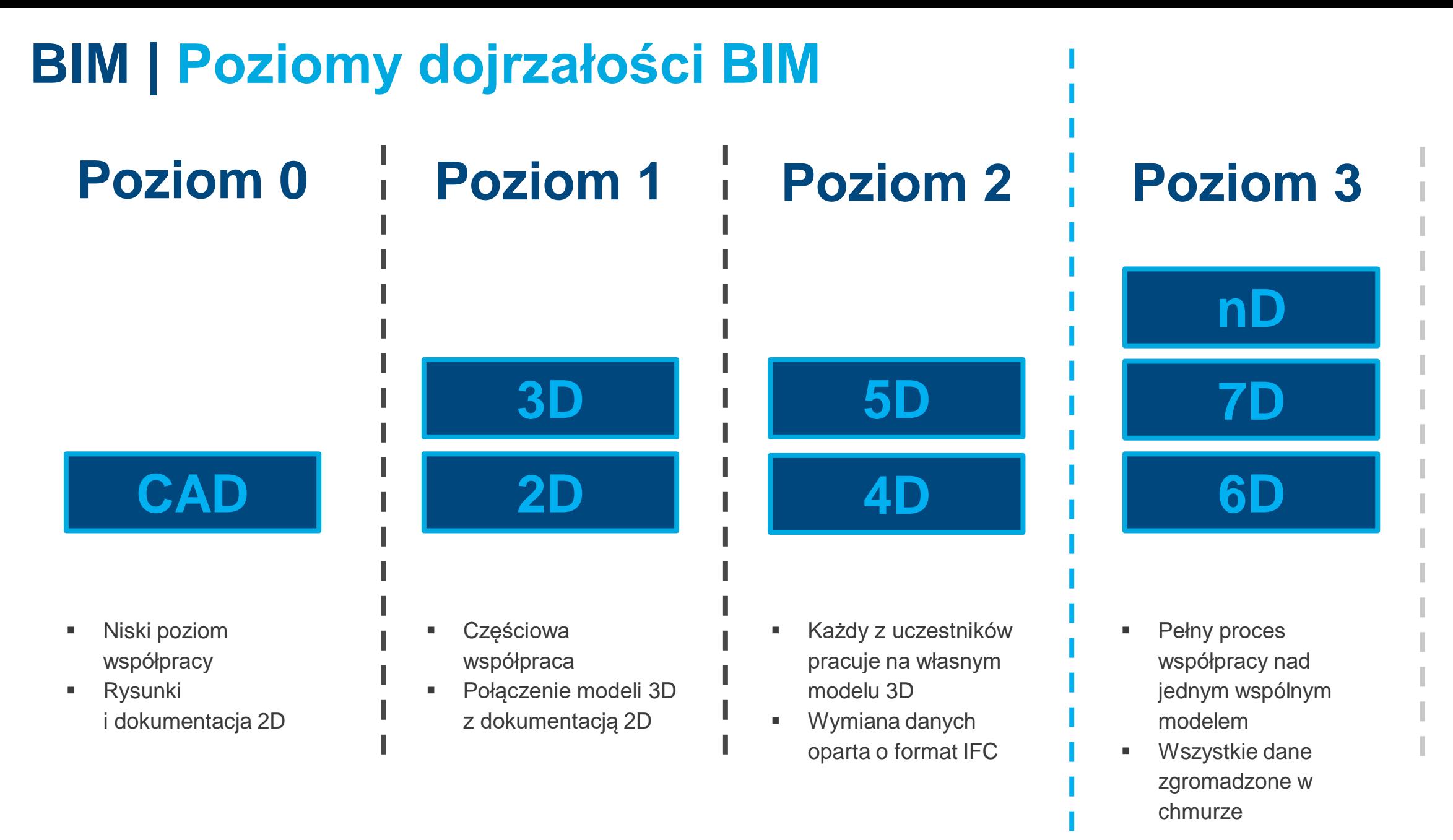

### **BIM | LOD, LOI, LOG**

#### **LOD – Level of Development (American Institute of Architects)**

- **LOD 100**  element modelu jest przedstawiony graficznie **w ogólnym kształcie**  za pomocą symbolu lub bryły
- **LOD 200** element modelu jest przedstawiony graficznie w ogólnym kształcie **z przybliżonymi informacjami** dotyczącymi wielkości, kształtu, położenia, orientacji i ilości
- **LOD 300**  element modelu jest przedstawiony w **odpowiadającym rzeczywistości** kształcie z **dokładnymi informacjami** dotyczącymi wielkości, kształtu, położenia, orientacji i ilości
- **LOD 350**  cechy LOD 300 + określne są **relacje** z innymi elementami budynku
- **LOD 400**  cechy LOD 350 + określone są **cechy** dotyczące produkcji, montażu, instalacji
- **LOD 500**  element modelu **zweryfikowany na budowie** i odpowiadający rzeczywistości pod kątem wielkości, kształtu, położenia, orientacji i ilości

![](_page_26_Picture_8.jpeg)

![](_page_26_Picture_9.jpeg)

![](_page_26_Picture_10.jpeg)

![](_page_27_Figure_0.jpeg)

![](_page_28_Picture_0.jpeg)

# **Zalety i korzyści**

![](_page_28_Picture_2.jpeg)

### **BIM | Zalety i korzyści**

**8%** Średnie **opóźnienie** w projektach budowlanych

**9%** Średnie **przekroczenie** kosztów projektu

**57% opóźnień** wskazało kwestie związane Tylu respondentów jako **główną przyczynę**  z **jakością i usuwanie kolizji** wynikających z projektu

**62%** Tylu respondentów jako **główną przyczynę opóźnień** wskazało brak współpracy i błędy w komunikacji

Dzięki możliwością **BIM 4D i 5D** możemy określić **realny harmonogram** realizacji inwestycji i oszacować koszty projektu, a także stale je monitorować

Możliwość **wykrywania kolizji**  poszczególnych elementów **na etapie projektu**

Repozytorium danych we **wspólnej przestrzeni CDE**, do której dostęp ma **każdy z uczestników procesu**

![](_page_30_Picture_0.jpeg)

### **Uwarunkowania prawne w Polsce**

![](_page_30_Picture_2.jpeg)

#### **BIM | Uwarunkowania prawne w Polsce**

Podstawowy zapis powiązany z BIM w **Ustawie z dnia 11 września 2019 r. – Prawo zamówień publicznych** (tekst. jedn.: Dz. U. z 2022 r., poz. 1710, ze zm.; dalej: p.z.p.) to **art. 69**:

*1. W przypadku zamówień na roboty budowlane lub konkursów zamawiający może wymagać sporządzenia i przedstawienia ofert lub prac konkursowych przy użyciu narzędzi elektronicznego modelowania danych budowlanych lub innych podobnych narzędzi, które nie są ogólnie dostępne. 2. Zamawiający zapewnia wykonawcom lub uczestnikom konkursu możliwość skorzystania z alternatywnego środka dostępu do narzędzi, o których mowa w ust. 1.*

#### **BIM | Uwarunkowania prawne w Polsce**

Obowiązkiem zastosowania metodyki BIM (w tym też modeli) w inwestycjach o szacunkowej **wartości przekraczającej 10 milionów EUR** zostaną objęci **wszyscy zamawiający publiczni do 2025 roku**.

![](_page_32_Figure_2.jpeg)

![](_page_33_Picture_0.jpeg)

![](_page_33_Picture_2.jpeg)

#### ▪ **Koordynacja** międzybranżowa i **unikanie kolizji**

![](_page_34_Figure_2.jpeg)

▪ Tworzenie **obwodów elektrycznych** i przypisywanie **rozdzielnic**

![](_page_35_Figure_2.jpeg)

▪ Możliwość generowania i definiowania **zestawienia rozdzielnic**

![](_page_36_Picture_23.jpeg)

▪ Możliwość wstawiania **rzeczywistych produktów producentów** do projektów

![](_page_37_Figure_2.jpeg)

▪ Dostęp do **najważniejszych informacji** dotyczących produktów

![](_page_38_Picture_25.jpeg)

![](_page_38_Picture_26.jpeg)

![](_page_39_Picture_0.jpeg)

## **Darmowa przeglądarka plików BIM**

: hager

#### **BIM | Autodesk Viewer**

#### ▪ Możliwość **darmowego podglądu** obiektów BIM i modeli 3D

![](_page_40_Picture_2.jpeg)

#### **BIM | Autodesk Viewer**

#### ▪ Możliwość **darmowego podglądu** obiektów BIM i modeli 3D

![](_page_41_Figure_2.jpeg)

![](_page_41_Picture_3.jpeg)

#### **BIM | Autodesk Viewer**

#### ▪ Możliwość **darmowego podglądu** obiektów BIM i modeli 3D

![](_page_42_Figure_2.jpeg)

![](_page_43_Picture_0.jpeg)

# **Pliki i rozwiązania Hager**

![](_page_43_Picture_2.jpeg)

### **BIM | Pliki i rozwiązania Hager**

![](_page_44_Picture_1.jpeg)

![](_page_44_Figure_2.jpeg)

![](_page_44_Figure_3.jpeg)

- Rodziny **Revit** dla rozdzielnic
- Konfigurator **Revit** oraz **ArchiCAD** dla osprzętu Berker
- Pliki **Revit** i **ArchiCAD** dla systemów prowadzenia instalacji elektrycznych

### **BIM | Pliki Hager na portalach BIM/CAD**

![](_page_45_Picture_1.jpeg)

![](_page_45_Picture_4.jpeg)

#### **BIMobject Archispace ArchiUp**

**[Przejdź do platformy](https://www.bimobject.com/pl/hager-group/portfoliopoland-plenclosures?location=pl) [Przejdź do platformy](https://hager.archispace.pl/node/156511_HAGER_Katalog_produktow) [Przejdź do platformy](https://archiup.com/pl/marka/hager#products)**

![](_page_45_Picture_7.jpeg)

:hager

# **Pytania i odpowiedzi**

**nager** 

### **Akademia Hager**

## **Zapraszam do kontaktu na LinkedIn:**

![](_page_47_Picture_2.jpeg)

**Damian Pazik** 

Ekspert Techniczny & Koordynator ds. BIM w Hager Polska → Rozwiązania BIM/CAD / N...

![](_page_47_Picture_5.jpeg)

![](_page_47_Picture_6.jpeg)

![](_page_48_Picture_0.jpeg)

**za uczestnictwo w szkoleniu!**

#### **Mamy nadzieję, ze spełniło Państwa oczekiwania.**

Zachęcamy do zapoznania się innymi rozwiązaniami e-learningowymi. Zapraszamy również na nasz profil na Facebooku, LinkedInie, czy Instagramie, gdzie można znaleźć informacje na temat bieżących webinarów oraz inne ciekawostki techniczne.

#### **Przydatne linki:**

: hade

- Webinary [| Akademia Hager](https://hager.com/pl/szkolenia-i-wsparcie/akademia-hager/webinary-wiosna-2023)
- [facebook.com/hagerhomepl](https://www.facebook.com/hagerhomepl)
- <https://www.linkedin.com/company/hager-polska/>
- [https://www.instagram.com/hager\\_polska/](https://www.instagram.com/hager_polska/)